# แบบฝึกหัดภาคปฏิบัติการ สัปดาห์ที่เก้า อาเรย์หนึ่งมิติ

อ.ดร.ภิญโญ แท้ประสาทสิทธิ์ ภาควิชาคอมพิวเตอร์ คณะวิทยาศาสตร์ มหาวิทยาลัยศิลปากร คําสั่ง

1. ให้เขียนโปรแกรมภาษาซีสําหรับปัญหาที่ให้ไป

2. ระเบียบการส่งงานเขียนโปรแกรมก็คือนักศึกษาจะส่งโค้ดเข้าไปโปรแกรมตรวจงาน

จุดประสงค์การเรียนรู้ การใช้อาเรย์หนึ่งมิติคู่กับการใช้ลูปทั้งแบบชั้นเดียวและสองชั้น

## ปัญหา 1 พิมพ์เลขย้อนกลับ [ReversePrint]

จงเขียนโปรแกรมที่รับค่า N มาค่าหนึ่ง จากนั้นโปรแกรมจะรับเลขจํานวนเต็มมาอีก N ค่า เมื่อรับเสร็จแล้วโปรแกรม จะพิมพ์เลขทั้งหมดออกมาย้อนหลังไปหน้า โดยเลขแต่ละตัวเว้นด้วยช่องว่างหนึ่งช่อง

ตัวอย่าง

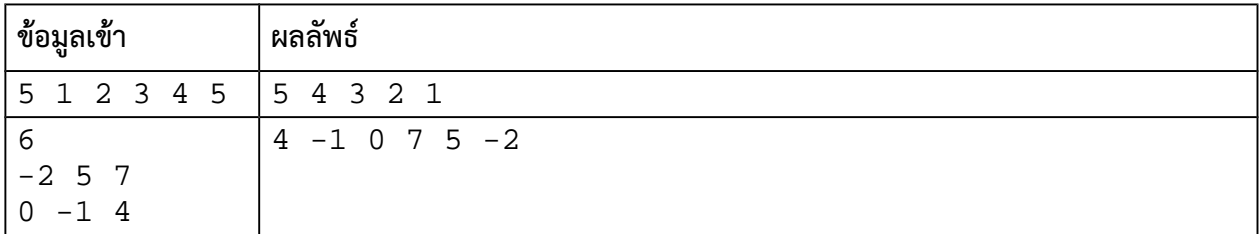

หมายเหตุ ข้อมูลเข้าตัวแรกจะเป็นจํานวนเต็มบวกแน่ ๆ ดังนั้นไม่ต้องคอยตรวจว่า N เป็นจํานวนเต็มบวกมีค่าไม่เกิน 10,000

### ปัญหา 2 การแข่งขันประเภททีม [TeamCompetition]

ในการแข่งขันเกมประเภททีมเกมหนึ่ง ผู้เล่นจะถูกแบ่งออกเป็นสองทีม ทีมละ N คน คนที่ 1 ของทีมแรกจะแข่งกับคน ที่ 1 ของทีมที่สอง ในทํานองเดียวกัน คนที่ 2 ของแต่ละทีมก็จะมาแข่งกัน และเป็นเช่นนี้จนครบทั้งหมด N คู่ กติกามี ้อยู่ว่าผู้เข้าแข่งขันแต่ละคนจะทำแต้มตั้งแต่ 0 ถึง 10 คะแนน ถ้าใครทำคะแนนมากกว่าคู่แข่งขันของตัวเองจะถือว่า ชนะในเกมนั้น ถ้าทำได้น้อยกว่าถือว่าแพ้ และถ้าทำได้เท่ากันถือว่าเสมอ

การชนะในแต่ละเกมจะทําคะแนนให้กับทีมของผู้ชนะ 2 คะแนน การเสมอได้ 1 คะแนน และการแพ้จะไม่ได้ คะแนน ทีมที่มีคะแนนรวมมากกว่าเป็นฝ่ายชนะ ทีมที่มีคะแนนรวมน้อยกว่าแพ้ และ หากทั้งสองทีมได้คะแนนรวม เท่ากันถือว่าเป็นผลเสมอ

จงเขียนโปรแกรมที่รับแต้มของผู้เข้าแข่งขันแต่ละคนและสรุปผลการแข่งขันประเภททีมออกมาให้ได้ตามข้อ กําหนดเรื่องข้อมูลเข้าและผลลัพธ์ต่อไปนี้

### ข้อมูลเข้า

1. บรรทัดแรกเป็นตัวเลขจํานวนเต็ม N ซึ่งระบุจํานวนผู้เข้าแข่งขันของแต่ละทีม ( *N*≤1000 )

2. บรรทัดที่สองคือแต้มที่ผู้เข้าแข่งขันในทีมที่หนึ่งทําได้ เรียงจากคนที่ 1 ไปคนที่ 2, 3, …, N โดยแต้มเป็นจํานวนเต็ม แต้มของแต่ละคนถูกคั่นด้วยช่องว่าง

3. บรรทัดที่สามคือแต้มที่ผู้เข้าแข่งขันทีมที่สองทําได้ เรียงจากคนแรกไปคนสุดท้ายในลักษณะเดียวกับคะแนนของทีม ที่หนึ่ง

### ผลลัพธ์

1. บรรทัดแรกระบุทีมที่ชนะ [ดูรูปแบบผลลัพธ์ในตัวอย่างทางด้านใต้]

2. บรรทัดที่สองระบุคะแนนของทั้งสองทีม โดยนําคะแนนของทีมที่ชนะขึ้นก่อน ในกรณีที่เสมอให้แสดงคะแนนของ ทีมไหนก่อนก็ได้ (เพราะคะแนนเท่ากันลําดับจึงไม่มีผล)

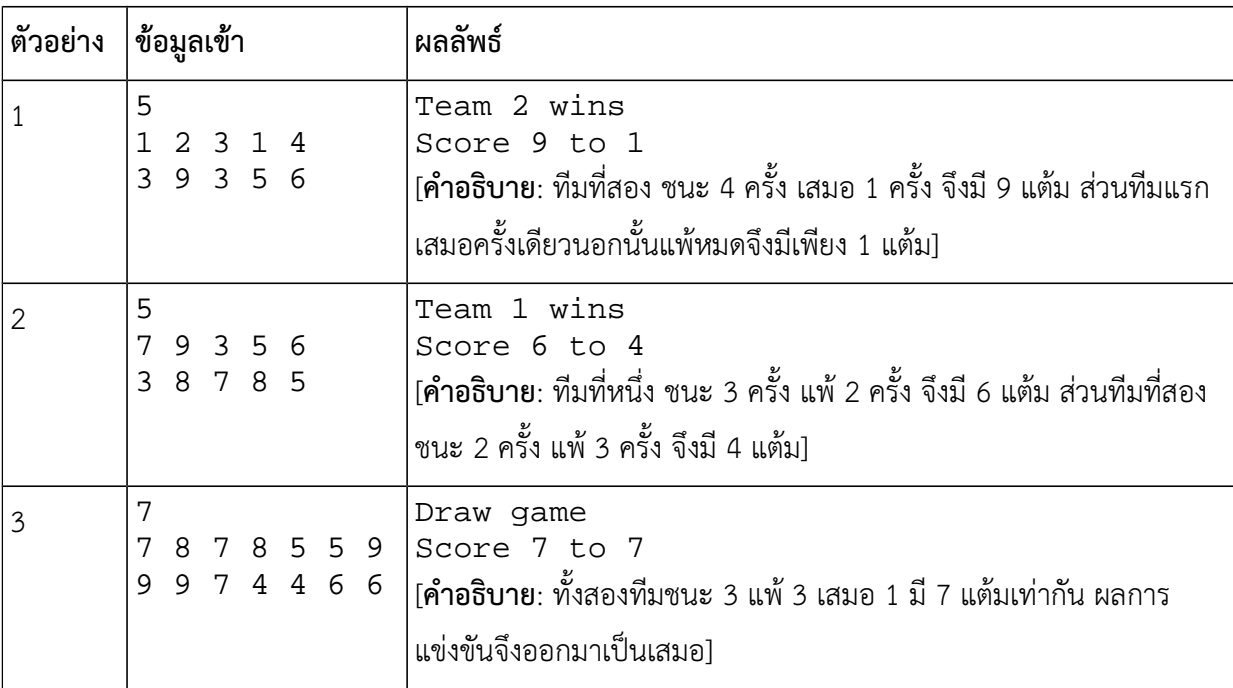

### ตัวอย่าง

คําแนะนํา ข้อนี้จะใช้อาเรย์หนึ่งมิติหนึ่งหรือสองอันก็ได้ สําหรับหลายคนอาจจะรู้สึกว่าการใช้อาเรย์หนึ่งมิติสองอันดู เป็นธรรมชาติมากกว่า ในที่นี้จะอธิบายวิธีคิดที่มีอาเรย์สองอันคือ A และ B

- 1. อ่านค่า N เข้ามา
- 2. วนรับค่าแถวแรกเข้าไปเก็บไว้ใน A
- 3. วนรับค่าแถวที่สองเข้าไปเก็บไว้ใน B (คือตอนนี้จะมีลูปหนึ่งชั้นสองอันแยกกัน)
- 4. วนลูปอีกครั้งอ่านค่าจาก A[i] และ B[i] และนําค่าทั้งสองมาเปรียเทียบกัน
- 5. นําผลการเปรียบเทียบที่ได้ไปคิดเป็นคะแนนของแต่ละทีม

### ปัญหา 3 ตําแน่งของเลขที่สนใจ [NumberOccurrence]

กำหนดชุดตัวเลข  $x_{1,}x_{2,}x_{3,}...,x_{N}$  เช่น 7, 9, 2, 9, 7, 10, 2, 9, 3, 9 ในปัญหานี้ผู้ใช้สนใจที่จะหาว่า ตัวเลขที่ตน สนใจปรากฏอยู่ลําดับที่เท่าใดบ้าง เช่น ถ้าสนใจเลข 9 จากตัวอย่างเราก็จะได้ว่าเลข 9 ปรากฏเป็นลําดับที่ 2, 4, 8 และ 10 ส่วนถ้าสนใจเลข 7 ลําดับการปรากฏของมันก็จะเป็นลําดับที่ 1 และ 5

จงเขียนโปรแกรมที่รับชุดตัวเลข เมื่อรับชุดตัวเลขเสร็จแล้ว ให้รับตัวเลขที่ผ้ใช้สนใจ จากนั้นโปรแกรมจะต้อง พิมพ์ลําดับการปรากฏของตัวเลขที่ผู้ใช้สนใจออกมาทั้งหมด ในกรณีที่ตัวเลขที่ผู้ใช้สนใจไม่ปรากฏอยู่ในชุดตัวเลขเลย ให้พิมพ์เลข 0 ออกมา

### ข้อมูลเข้า

1. บรรทัดแรกคือจํานวนเต็ม N ซึ่งเป็นตัวระบุความยาวของชุดตัวเลข โดยที่ 1<*N*≤2,500,000 (ความยาวคือจํานวน ค่าตัวเลข เช่น ในตัวอย่างข้างบนจะมีค่า N เป็น 10)

2. บรรทัดที่สองเป็นเลขจํานวนเต็มในชุดตัวเลขทั้งหมด โดยที่ 0< *xi*<1,000 เลขแต่ละค่าถูกคั่นด้วยช่องว่างหนึ่งช่อง

3. บรรทัดที่สามเป็นเลขจํานวนเต็มหนึ่งตัวที่ผู้ใช้สนใจจะตรวจสอบดูว่ามันปรากฏอยู่ที่ลําดับเท่าใดบ้าง

### ผลลัพธ์

มีหนึ่งบรรทัดแสดงลําดับการปรากฏของตัวเลขที่สนใจ ค่าลําดับแต่ละค่าจะถูกคั่นด้วยช่องว่างหนึ่งช่อง แต่ถ้าเลขที่ผู้ ใช้สนใจไม่ปรากฦในลำดับเลย โปรแกรมจะพิมพ์เลขศนย์ออกมาเพียงตัวเดียว

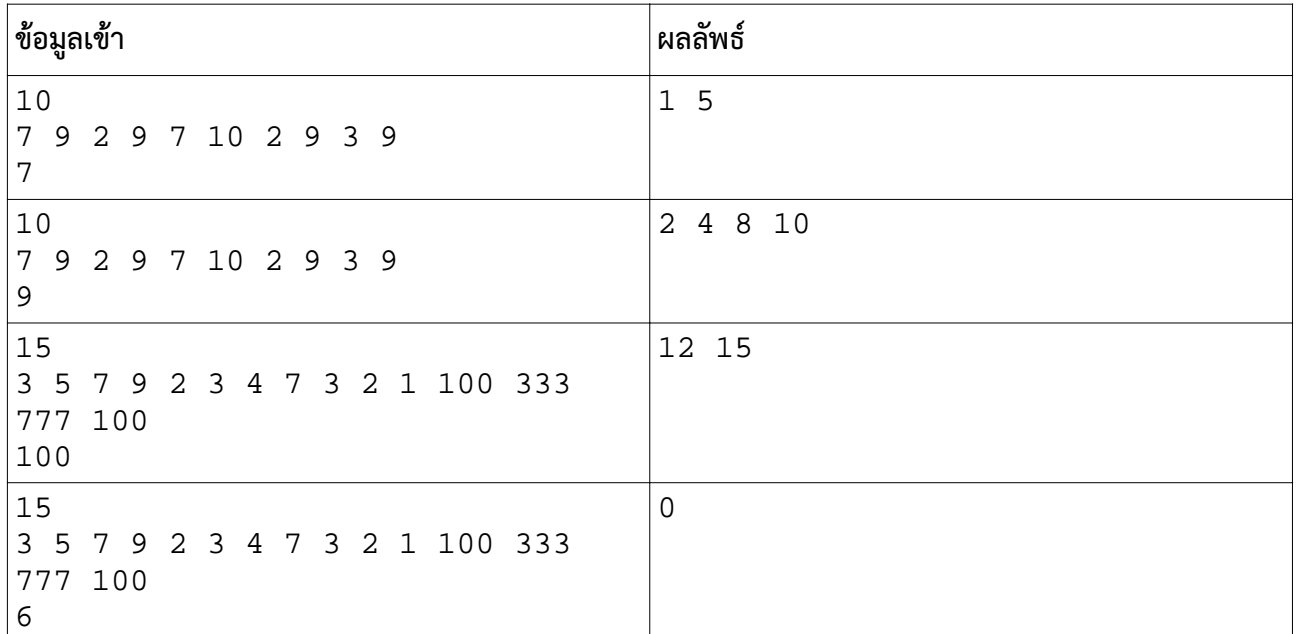

### ตัวอย่าง

คําแนะนํา เนื่องจากอาเรย์มีขนาดใหญ่ เราควรสร้างมันไว้ภาพนอกฟังก์ชัน main ไม่เช่นนั้นพื้นที่หน่วยความจํา ภายใน main จะไม่เพียงพอที่จะสร้างอาเรย์ได้

### ปัญหา 4 บันไดตัวเลข (NumberStairs2)

ในปัญหานี้ เราต้องการพิมพ์ข้อความออกมาเป็นรูปบันได โดยบันไดแต่ละขั้นเป็นตัวเลขจํานวนเต็มหนึ่งหลัก เรียงต่อกันไป [ดูตัวอย่างท้ายโจทย์ประกอบ] จํานวนขั้นถูกกําหนดด้วยจํานวนเลขโดดที่รับเข้ามา โดยโปรแกรมของ เราจะต้องรับเลขโดด<sup>1</sup> ที่มีค่าตั้งแต่ 0 ถึง 9 เข้ามาเรื่อย ๆ จนกว่าจะพบเลขติดลบหรือเลขที่มีค่าตั้งแต่ 10 ขึ้นไป จาก นั้นจึงพิมพ์บันไดตัวเลขออกมาเป็นผลลัพธ์จากเลขโดดที่ผู้ใช้ใส่เข้ามา

### ข้อมูลเข้า

มีบรรทัดเดียว เป็นจํานวนเต็มไม่ทราบจํานวนที่แน่นอนล่วงหน้า ทราบแต่เพียงว่ามีไม่เกิน 501 ตัวและมีไม่น้อยกว่า 2 ตัว โดยตัวสุดท้ายจะเป็นเลขติดลบหรือไม่ก็เลขที่มีค่าตั้งแต่ 10 ขึ้นไป ส่วนเลขก่อนถึงตัวสุดท้ายเป็นเลขโดดมีค่าตั้งแต่ 0 ถึง 9 [รวมเลข 0 และ 9 ด้วย] เลขแต่ละตัวคั่นด้วยช่องว่างหนึ่งช่อง

### ผลลัพธ์

เป็นบันไดตัวเลขที่พิมพ์ออกมาเป็นข้อความหลายบรรทัด โดยบรรทัดขั้นบนสุดมีตัวเลขเพียงตัวเดียว ส่วนขั้นต่ําลงมา จะมีจํานวนตัวเลขเพิ่มขึ้นเรื่อย ๆ ขั้นละหนึ่งตัว มีลักษณะดังแสดงในตัวอย่างด้านใต้ หมายเหตุ การพิมพ์ช่องว่างเป็น สิ่งที่สําคัญต้องมีจํานวนที่ถูกต้องพอดี และในผลลัพธ์ที่ถูกต้องนั้น บรรทัดสุดท้ายจะไม่มีช่องว่างหน้าตัวเลขเลย

ตัวอย่าง

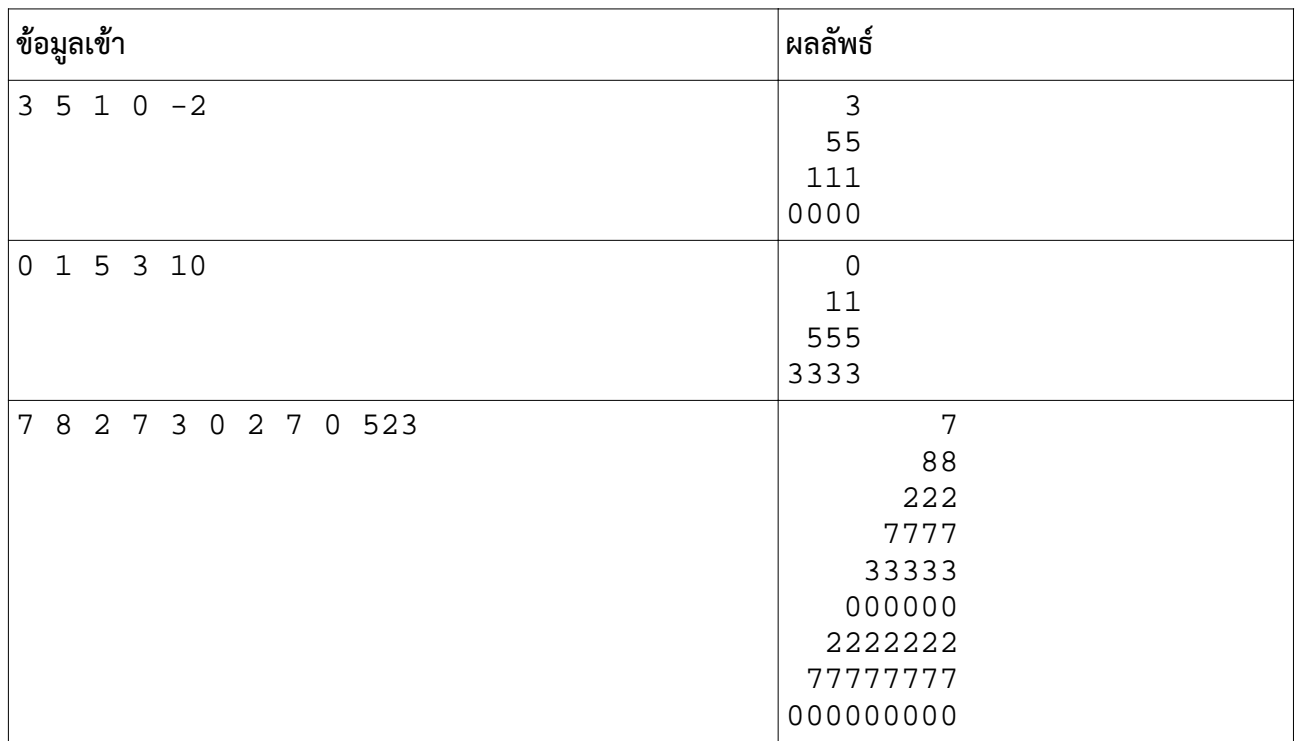

คําแนะนํา ข้อนี้ใช้อาเรย์หนึ่งมิติก็จริง แต่ต้องใช้ลูปสองชั้นในการคํานวณ

<sup>1</sup> เลขโดดคือจํานวนที่มีเลขอยู่แค่ตัวเดียว

# ปัญหา 5 พิมพ์กราฟแท่งแนวตั้ง เวอร์ชันพื้นฐาน (vertical\_bar\_graph\_basic)

การวาดกราฟเป็นการแสดงความมากน้อยของจํานวนที่มีความสําคัญมาก แม้ในปัจจุบันการแสดงผลแบบกราฟฟิก จะเป็นแนวทางหลักในการวาดกราฟ แต่แนวคิดของการวาดหลายประการก็ยังมีลักษณะเดียวกันกับการวาดด้วยตัวอักษร

จงเขียนโปรแกรมที่พิมพ์กราฟแท่งจํานวน *N* แท่ง โดยความสูงของกราฟแต่ละแท่งจะเป็นไปตามความมากน้อย ของค่าที่ต้องการแสดง เช่น หากค่าที่ต้องการแสดงคือ 12 กราฟแท่งของเลข 12 นี้ก็จะมีจํานวนเครื่องหมายดอกจันทั้งหมด 12 อัน แต่ถ้าหากค่าที่ต้องการแสดงคือ 8 ก็จะมีเครื่องหมายดอกจันของกราฟแท่งดังกล่าวเพียง 8 อันเป็นต้น

#### ข้อมูลเข้า

- 1. บรรทัดแรกคือจํานวนเต็ม *N* โดยที่ *N* ≤100
- 2. บรรทัดที่สองคือจํานวนเต็มบวก *N* ตัว แต่ละตัวแทนความสูงของกราฟแต่ละแท่ง เรียงจากซ้ายไปขวา เลขแต่ละ ตัวคั่นด้วยช่องว่างหนึ่งช่อง นอกจากนี้เลขแต่ละตัวมีค่าไม่เกิน 200

#### ผลลัพธ์

เป็นกราฟแท่งที่ความสูงของแต่ละแท่งถูกแทนด้วยจํานวนเครื่องหมายดอกจันในแท่งนั้น ๆ นอกจากนี้กราฟแท่งสองอันที่อยู่ ถัดจากกันจะไม่มีช่องว่างมาคั่น (ดูตัวอย่างประกอบ)

#### ตัวอย่าง

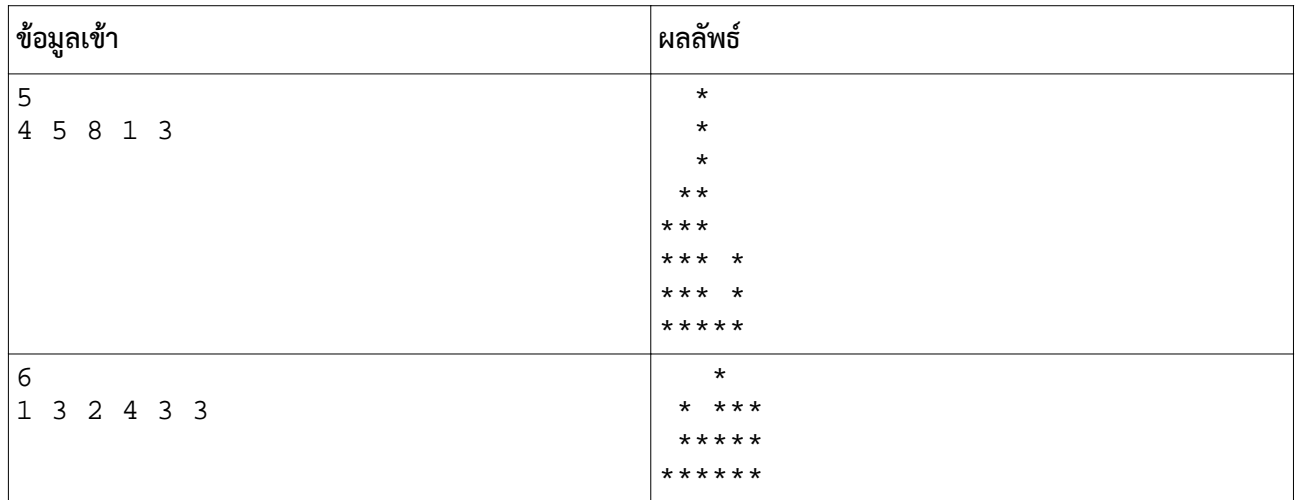

หมายเหตุ ตัวอย่างชี้ให้เห็นว่ากราฟทุกแท่งจะมีฐานอยู่บรรทัดเดียวกันทั้งหมด และบรรทัดแรกของผลลัพธ์ที่พิมพ์ออกมาจะ ต้องมีเครื่องหมายดอกจันของกราฟที่สูงที่สุดด้วย

คําแนะนํา ข้อนี้ควรใช้อาเรย์หนึ่งมิติ ส่วนลูปนั้นจะมีอยู่สองชุด คือชุดที่ใช้อ่านข้อมูลเข้าจะเป็นลูปชั้นเดียว แต่ตอนพิมพ์กราฟ จะเป็นลูปอีกชุดซึ่งเป็นลูปสองชั้น

# ปัญหา 6 หาที่ตั้งร้านขายของริมทาง (road\_side\_shop)

นักลงทุนรายหนึ่งต้องการเปิดร้านขายของบนถนนที่มีความยาวทั้งหมด N ช่วง แต่ละช่วงจะมีประชากรอยู่ เป็นจํานวนต่าง ๆ กันไป เขามีสมมติฐานว่า โดยปรกติแล้วลูกค้าที่จะมาซื้อของที่ร้านจะอยู่ไม่ไกลจากร้านเกินระยะ K ช่วงถนน และเพื่อให้ร้านมีลูกค้าได้มากที่สุด เขาจึงพยายามหาตําแหน่งของร้านที่จะครอบคลุมช่วงถนนให้ได้จํานว ประชากรรวมมากที่สุดเท่าที่เป็นได้ และสิ่งแรกที่เขาต้องการทราบให้ได้ก่อนก็คือว่า จํานวนลูกค้าที่มากที่สุดที่จะมา ซื้อของมีกี่คน

จงเขียนโปรแกรมที่คํานวณหาจํานวนลูกค้าที่มากที่สุดที่จะมาซื้อของที่ร้าน โดยจํานวนลูกค้านับจากจํานวน ประชากรบนช่วงถนนที่อยู่ห่างจากร้านไม่เกิน K ช่วงถนน [มีตัวอย่างและคําอธิบายด้านล่างประกอบความเข้าใจ]

### ข้อมูลเข้า

- 1. บรรทัดแรกคือจํานวนเต็ม N และ K โดยที่ 1≤*N* ≤10,000 และ 1≤*K*≤100
- 2. บรรทัดที่สองเป็นจํานวนเต็มบวกหรือศูนย์แสดงจํานวนประชากรในถนนแต่ละช่วง เรียงจากช่วงแรกไปช่วง สุดท้ายตามลําดับ เลขแต่ละตัวคั่นด้วยช่องว่างหนึ่งช่อง และมีค่าไม่เกิน 500

#### ผลลัพธ์

เป็นเลขจํานวนเต็มแสดงจํานวนประชากรรวมสูงสุดที่เป็นไปได้ ซึ่งอยู่ในบริเวณที่จะมาซื้อของที่ร้าน

#### ตัวอย่าง

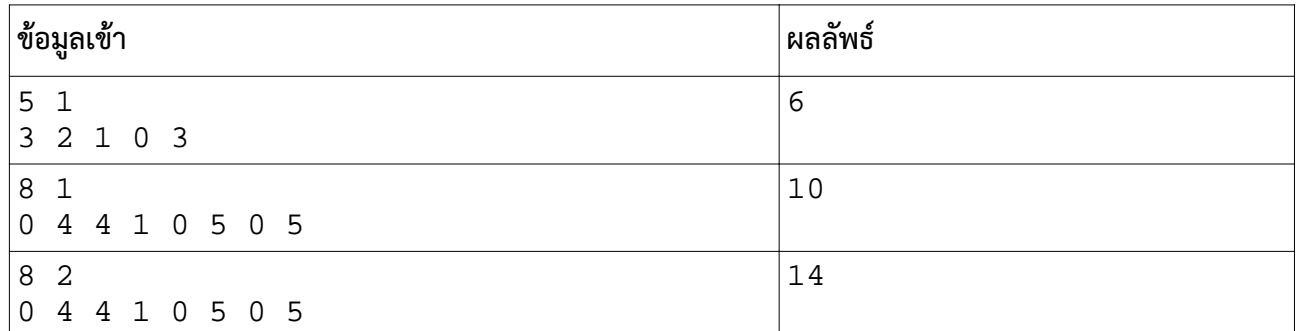

อธิบายตัวอย่างที่หนึ่ง ถนนมีอยู่ทั้งหมด 5 ช่วง ขอบเขตการเดินทางมาใช้บริการที่ร้านของลูกค้าจะไม่เกิน 1 ช่วงถนน ดังนั้นถ้าตั้งร้านไว้ที่ช่วงถนนที่สอง ประชากรที่อยู่ในช่วงที่หนึ่ง สอง และสามจะมาซื้อของได้ ดังนั้นจํานวนประชากร รวมในกรณีที่ตั้งร้านไว้ ณ ช่วงถนนที่สองจึงเป็น 3 + 2 + 1 = 6 แต่ถ้าตั้งร้านในช่วงถนนที่สามจะได้จํานวนลูกค้า เป็น 2 + 1 + 0 = 3 ถ้าตั้งในช่วงถนนที่สี่จะได้จํานวนลูกค้าเป็น 1 + 0 + 3 = 4 ดังนั้นการตั้งร้านในช่วงถนนที่สองจะ ได้จํานวนลูกค้ารวมสูงสุดคือ 6 คน ผลลัพธ์จึงเป็น 6 ทั้งนี้ขอให้สังเกตด้วยว่าการตั้งร้านที่ติดขอบหรือใกล้ช่วงถนน ด้านปลายทั้งสองมากเกินไปจะไม่มีทางให้ผลลัพธ์ที่ดีกว่าเดิม เราจึงไม่จำเป็นที่จะต้องนำผลลัพธ์เหล่านั้นมาพิจารณา ด้วย

คําแนะนะ ควรใช้อาเรย์หนึ่งมิติและลูปสองชั้นในการแก้ปัญหา และให้ระวังดัชนีที่ชี้ช่องอาเรย์มีค่าติดลบหรือเกินกว่า ขอบเขตของอาเรย์ ความผิดพลาดของค่าดัชนีจะทําให้โปรแกรมค้างและเกิดเป็น time out ได้